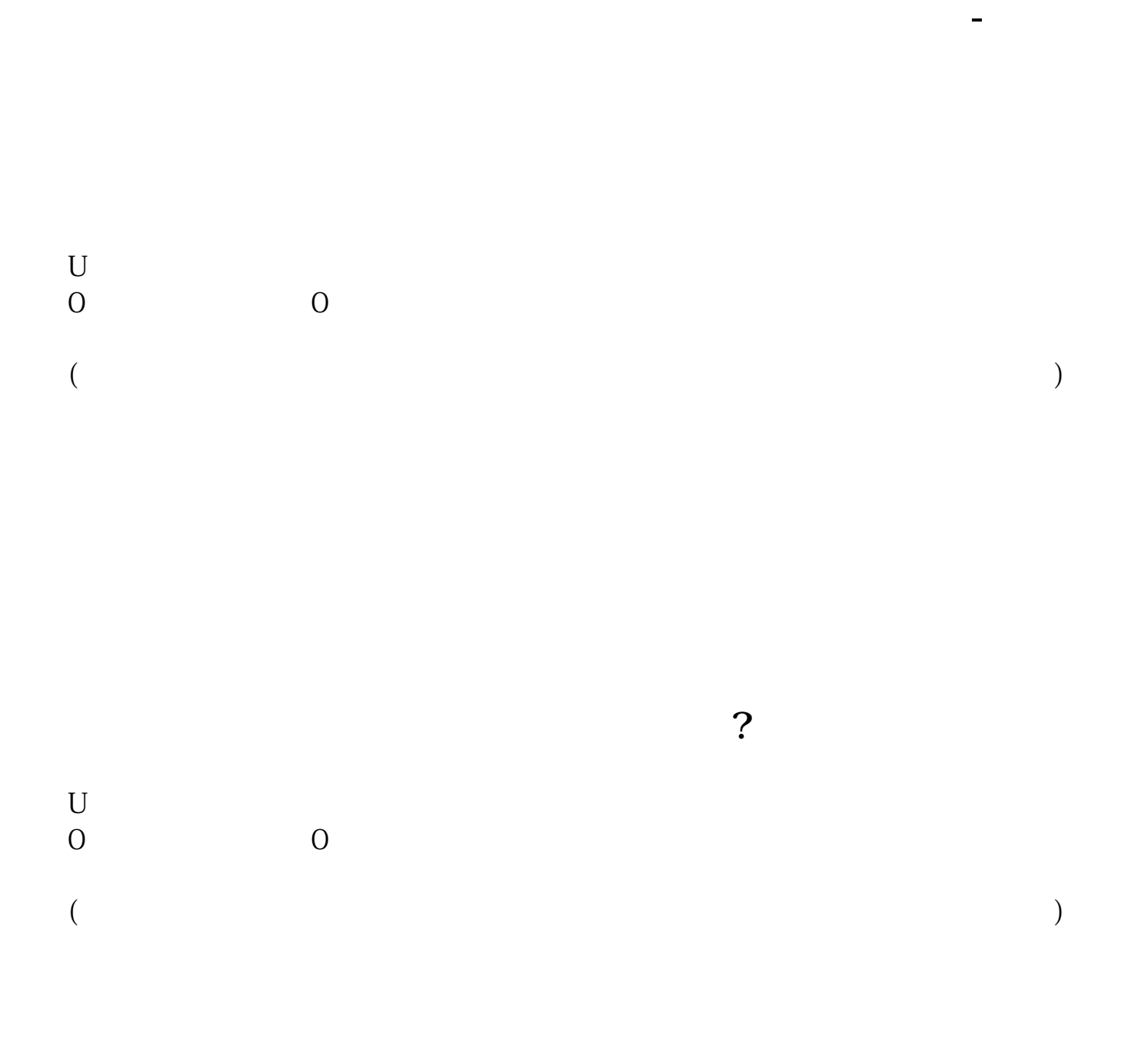

 $10$ 方税务局报送"印花税纳税申报表"或"监督代售报告表"。

 $R$  , and the contract of the contract of the contract of the contract of the contract of the contract of the contract of the contract of the contract of the contract of the contract of the contract of the contract of the

 $\mathbf{a} = \mathbf{b}$ 

 $\overline{\mathbf{O}}$ 

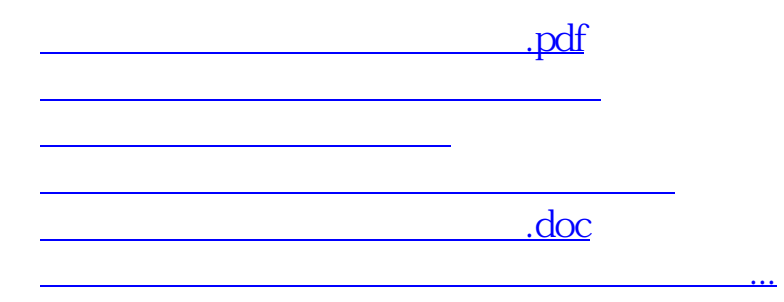

<https://www.gupiaozhishiba.com/author/31628729.html>